# **[L'image du mois de février 2016 : la Nébuleuse du Cocon](https://saplimoges.fr/limage-du-mois-de-fevrier-2016-la-nebuleuse-du-cocon/)**

Plongée dans le ciel profond en février 2016 avec cette image qui contient pas moins de 3 objets célestes différents : tout d'abord, la **Nébuleuse du Cocon**, alias **Sharpless-125** (Sh-125 en abrégé), une nébuleuse en émission de couleur rouge, ensuite, un amas ouvert de jeunes étoiles, **IC 5146**, enserré dans la nébuleuse et la faisant briller, et enfin, une fraction de la nébuleuse obscure **Barnard 168**, entourant la nébuleuse du Cocon et s'étirant très loin vers la droite dans la direction de 2 étoiles orangées bien reconnaissables.

Cliquer sur l'image pour l'observer en haute résolution.

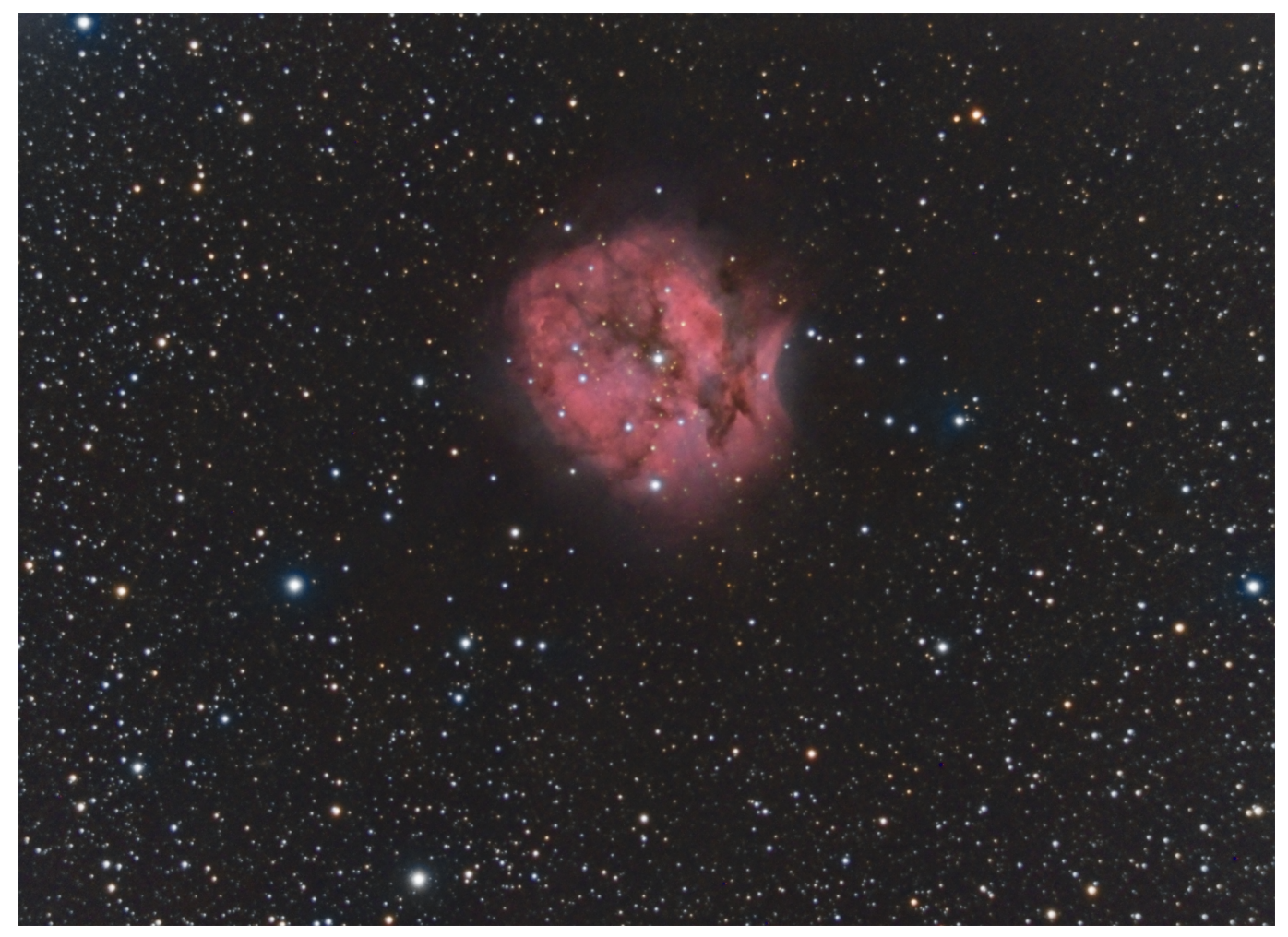

Tout cet ensemble a été photographié durant les nuits des 19 et 23 juillet 2015 par Jean Pierre Debet à Saint Léonard de Noblat, avec un télescope C9 muni de son réducteur, et équipé d'une caméra SBIG STF 8300. Le temps de pose global est de 3H 04 minutes se décomposant ainsi : Hα : 1H30 en 16 poses Binning 1, Rouge : 30 minutes en 20 poses binning 2, Vert : 27 minutes en 18 poses binning 2, Bleu : 37 minutes en 25 poses binning 2. Le traitement numérique a été mené avec Pixinsight selon la procédure HαRVB.

## **Caractéristiques de la Nébuleuse du Cocon [\[1\]](http://www.cidehom.com//apod.php?_date=090305) :**

Cette belle nébuleuse couvre un champ angulaire d'une douzaine de minutes. Elle mesure près de 15 années-lumière de diamètre et se trouve à quelque 4 000 années-lumière de nous dans la constellation boréale du Cygne, en limite de la frontière avec celle du Lézard, comme le montre le schéma suivant réalisé avec Stellarium.

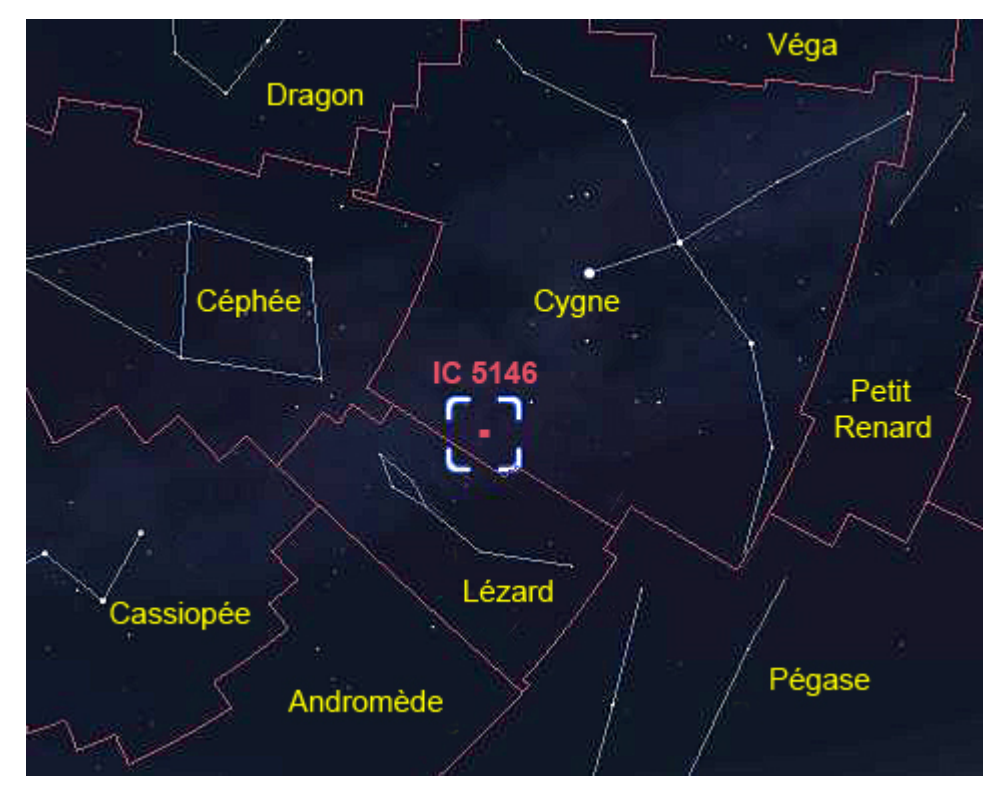

Pour la trouver, il faut partir de Deneb, la queue de Cygne, et se diriger vers le milieu du le Lézard. La Nébuleuse est aux 2/3 du chemin. De magnitude 7.2, elle est surtout observable grâce à l'amas ouvert qu'elle contient. Comme d'autres régions de formation d'étoiles, elle brille principalement en rouge et bleu. Le rouge, car c'est la couleur caractéristique de l'émission de **l'hydrogène moléculaire [\[2\]](https://fr.wikipedia.org/wiki/Nuage_mol%C3%A9culaire)** excité par le rayonnement des jeunes et chaudes étoiles bleues de l'amas ouvert, et le bleu car la lumière de ces mêmes étoiles **se réfléchit** sur la poussière délimitant les bords d'un nuage moléculaire autrement invisible. C'est dans ce type de nuage

que naissent les étoiles…

### **Caractéristiques de l'amas ouvert IC 5146**

C'est lui qui permet de repérer la nébuleuse du Cocon. Il est composé d'une dizaine de jeunes étoiles dont la couleur bleue, bien reconnaissable sur la photo, révèle leur température élevée. La brillante étoile près du centre est probablement la plus jeune, ne dépassant pas quelque centaines de milliers d'années existence. Elle alimente la luminosité de la nébuleuse tandis qu'elle creuse une cavité – bien visible – dans le gaz et la poussière du nuage moléculaire [\[1\]](http://www.cidehom.com//apod.php?_date=090305).

A l'enregistrement, une longue pause avec le filtre Hα est nécessaire pour bien saisir tous les nuances sombres contenues dans la couleur rouge spécifique du nuage d'hydrogène moléculaire de la nébuleuse.

#### **Caractéristiques de la nébuleuse obscure Barnard 168 :**

Les nébuleuses obscures – par absorption – sont répertoriées dans le catalogue *"*Barnard" des 349 objets sombres du ciel. Ici, sa présence se fait remarquer par l'absence d'étoiles dans la région entourant la nébuleuse et se prolongeant vers la droite selon une diagonale montante. Les rares étoiles qu'on voit se trouvent devant la nébuleuse obscure.

Alors que IC 5146 est extrêmement difficile à percevoir, B 168 est bien visible aux jumelles sous un ciel pur, tel un chenal sombre quasiment rectiligne en pleine Voie Lactée. Les dimensions de B 168, sans commune mesure avec celles de la nébuleuse du Cocon, demandent l'utilisation d'un instrument à grand champ pour capturer tout entier ce tentacule de poussière. Une focale de 500mm est alors un maximum avec un APN reflex numérique défiltré [\[3\]](http://www.astrosurf.com/beaudoin/Cocoon.htm).

Il sera intéressant de choisir cette nébuleuse obscure comme prochaine cible pour bien montrer toute son étendue…

## Webographie :

- [1] http://www.cidehom.com//apod.php? date=090305
- [2] [https://fr.wikipedia.org/wiki/Nuage\\_mol%C3%A9culaire](https://fr.wikipedia.org/wiki/Nuage_mol%C3%A9culaire)
- [3] <http://www.astrosurf.com/beaudoin/Cocoon.htm>

Rédaction : Michel Vampouille